# 愛知学泉大学(新入生様向け) MyKiTS利用方法

#### MyKiTS (マイキッツ) とは?

紀伊國屋書店が運営する教科書専用のWebサイトです。

ここでは、サイトの利用方法のご案内をいたします。本資料をよくお読みになった上で お手続きを進めてください。 販売スケジュール等は別途「愛知学泉大学教科書販売のご案内(新入生様向け)」を ご参照ください。

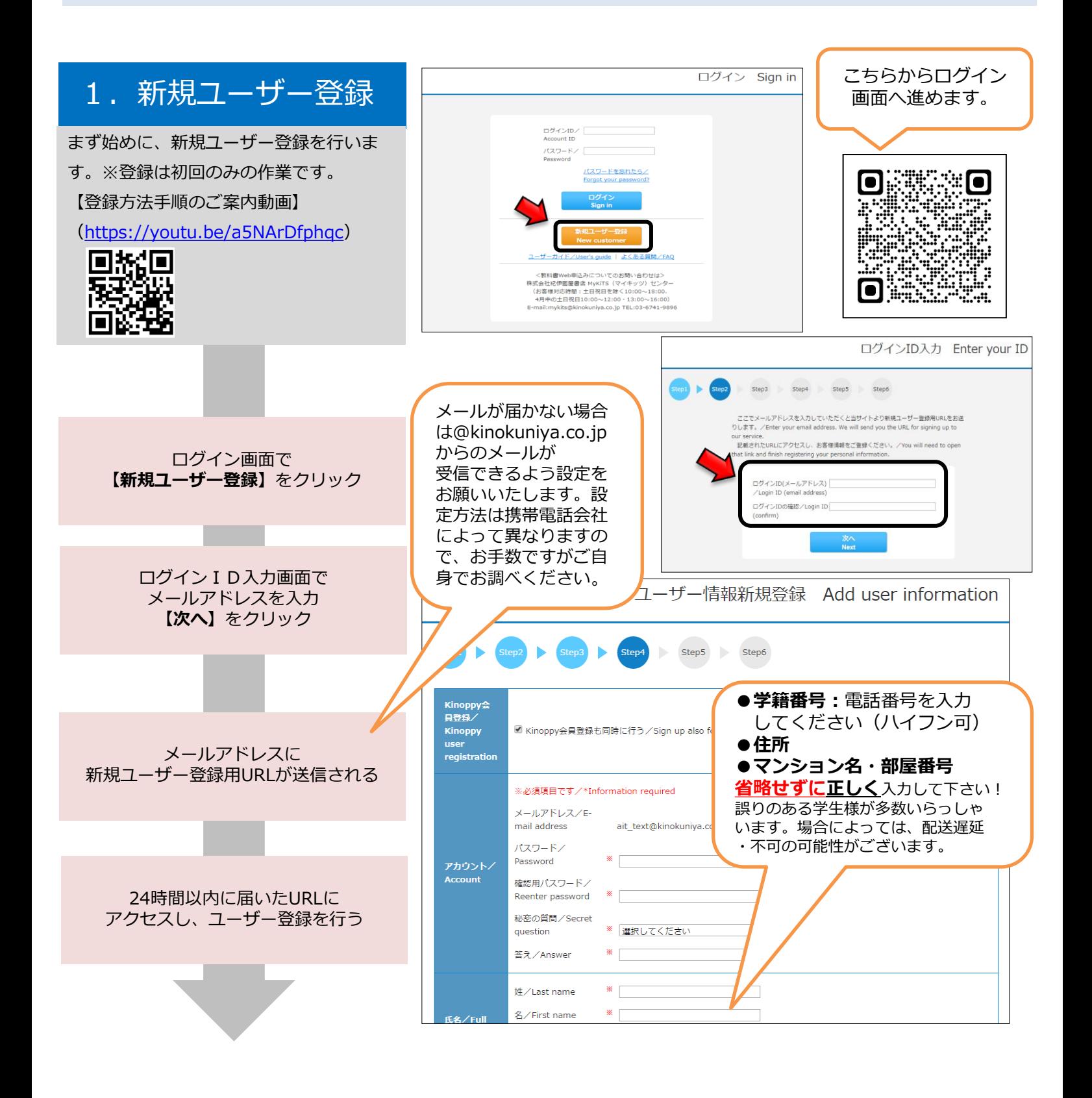

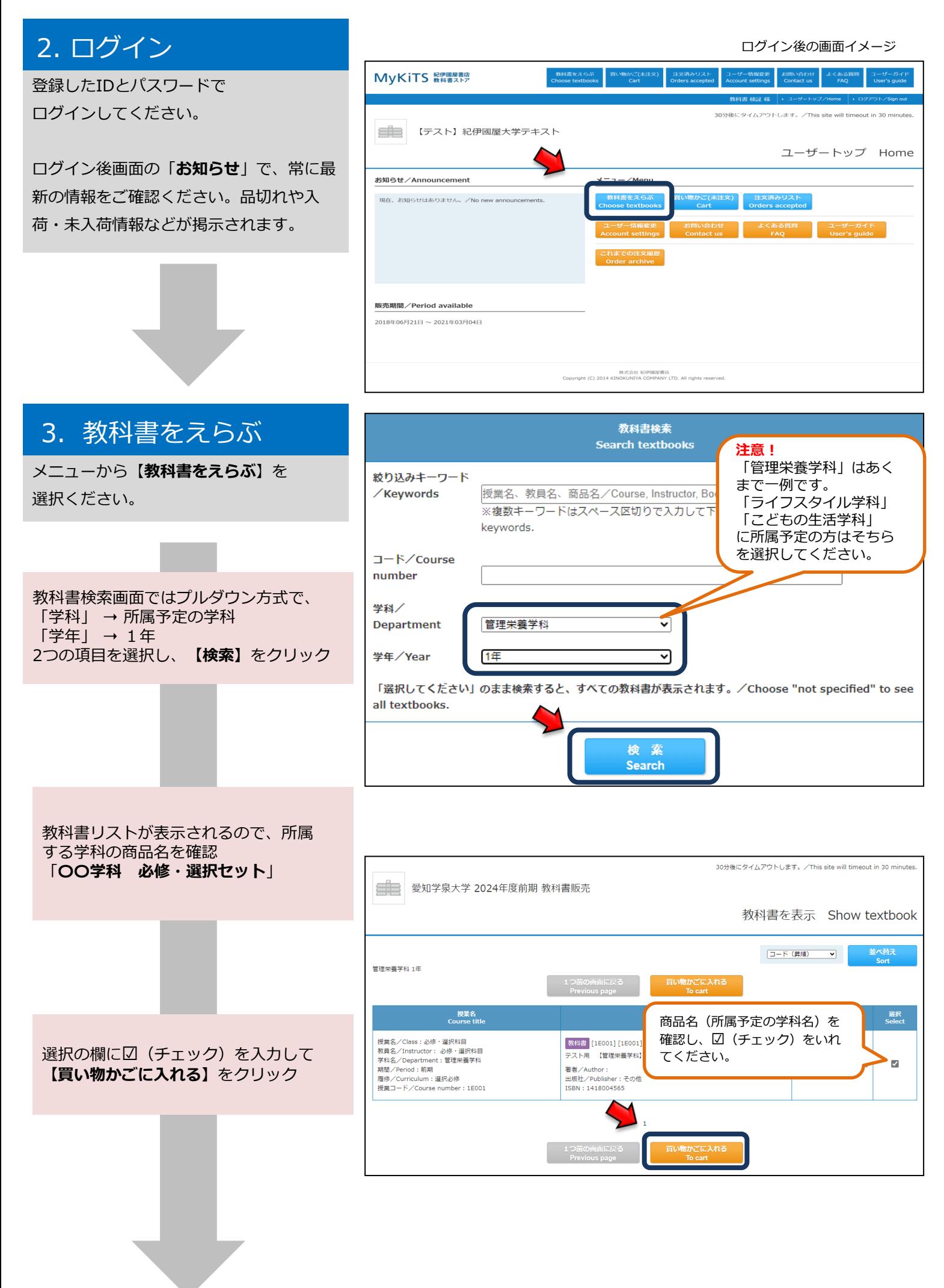

## 4. 教科書を購入する

「買い物かごに入れる」をクリックした後、 買い物かご(未注文)のページに進みます。

**Contract Contract** 

注文する内容に誤りがないか確認し、 【紙書籍 注文へ】をクリック

買い物かごから教科書を削除したい時は 「買い物かごから削除する」にチェックを 入れ【削除する】をクリック

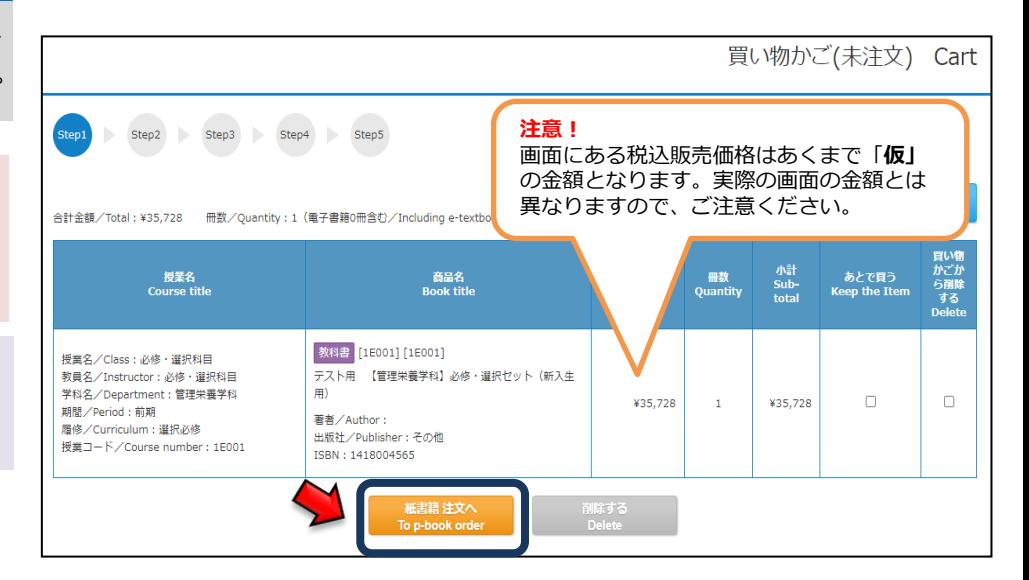

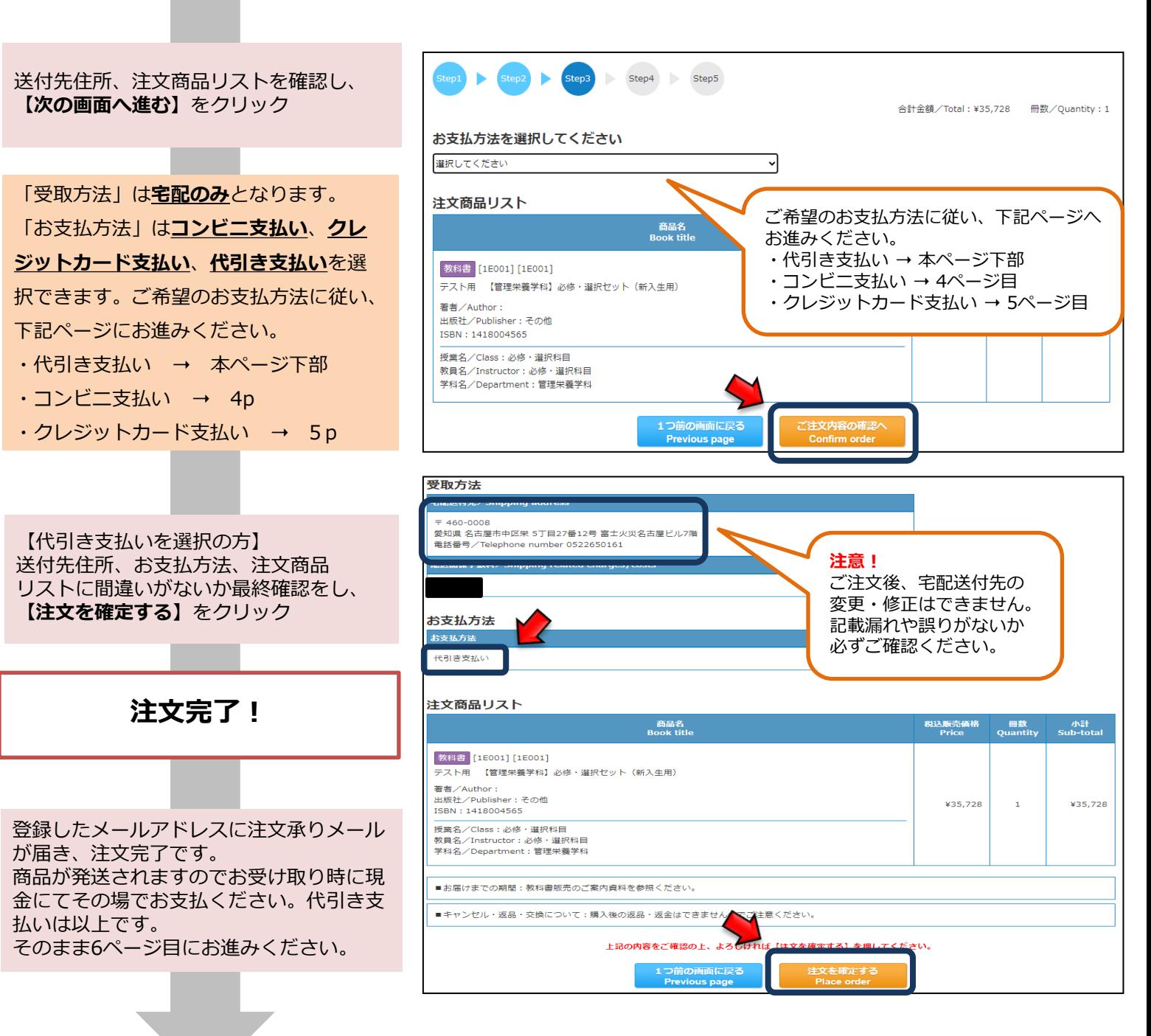

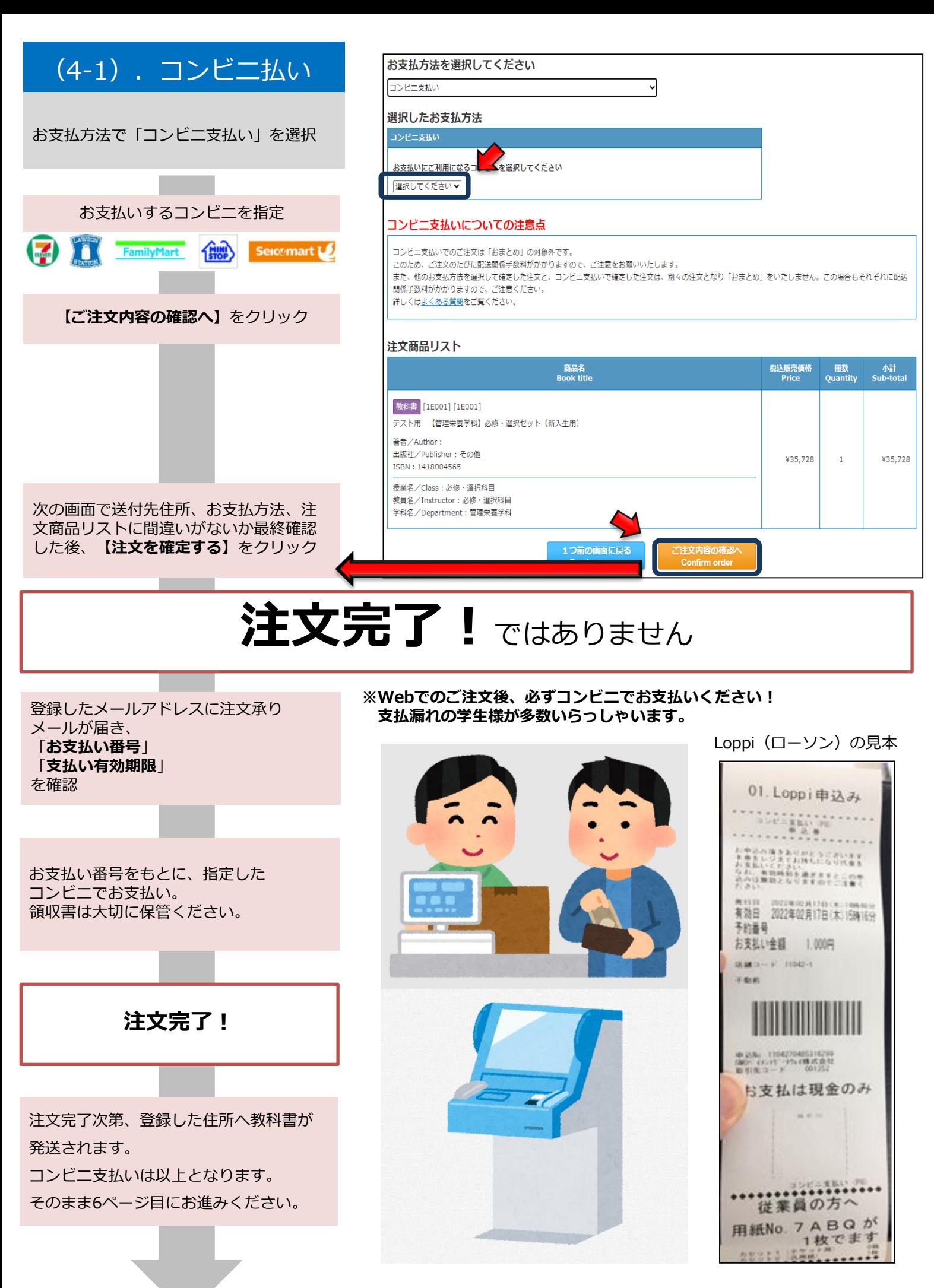

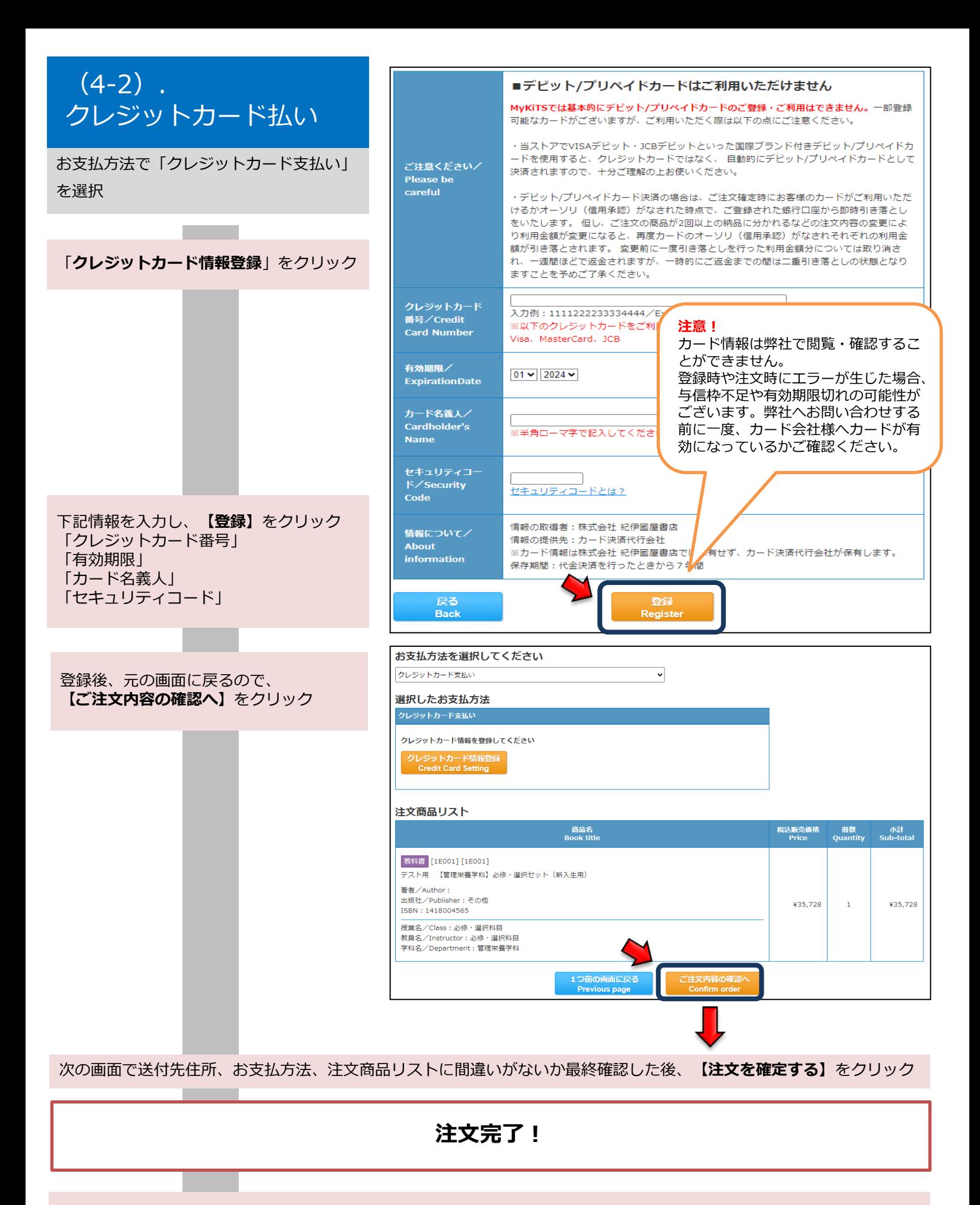

登録したメールアドレスに注文承りメールが届き、注文完了です。クレジットカード支払いは以上となります。 そのまま6ページ目へお進みください。

#### MvKiTS 総理圖屋書店 5.受取・支払 so分後にタイムアウトします。/This site will timeout in 30 mi ニー 【テスト】紀伊國屋大学テキスト 注文を確定した教科書はトップページの ユーザートップ Home 【注文済みリスト】から確認ができます。 お知らせ/Announcement  $x = 7 - 7$ Meni 注文取消は下記であれば可能です。 ・クレカ払い・代引き払い→ご注文当日中 ・コンビニ払い→ご注文当日かつお支払前 2018年06月21日~2021年03月04 【返品・返金に関して】 会社 紀伊國屋書店<br>INTVA COMPANY ITD All rights ・前期の販売かつ新入生様に限り、 教科書(使用済みを除く)の返品・ 返金を承ります。 ・ご希望の際はトップページの「お 問い合わせ」より、所属学校、学科、 注文済みリストの画面 学年、氏名、教科書名、連絡先を記 注文済みリスト Orders accepted 載のうえお問い合わせください。 ・返品、返金受付は、Web注文受 。<br>【日時:2020/08/19 11:04:12 注文番号:M0810002000001<br>合計金額:¥4,366(内 配送関係手数料:¥1,000) 付期間内に限らせていただきます。 注文詳細はこちら 具体的な受付期間は、別途資料「愛 知学泉大学教科書販売のご案内(新 <br>現場から学ぶ観光英語の実践レッスン 未<br>発送 <mark>)注文取消<br>2020/08/19 23:59まで取消可</mark> 入生様向け)」よりご確認ください。 <mark>注文取消</mark><br>|20/08/19 23:59まで取消可 まんがで身につく仕事のマナー これさえできればOK! 未発送

### お問い合わせの画面

。<br>ご注文を取消した場合、キャンセル完了と同時に「ご注文キャンセル受付のご連絡メール」を送信いたします。<br>「ご注文キャンセル受付のご連絡メール」が届かない場合は、注文済みリストからご注文内容をご確認ください。

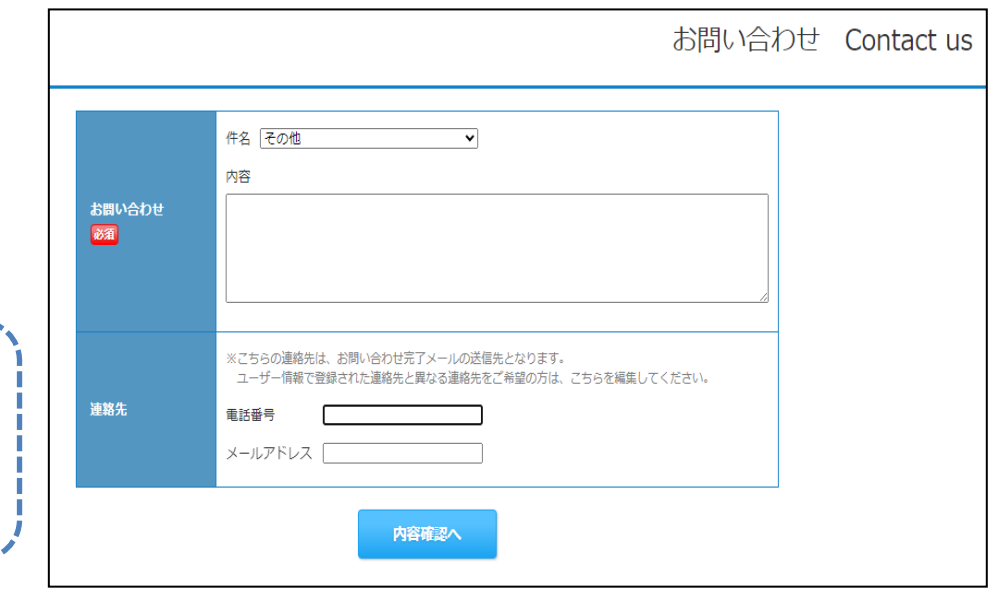

◆お問い合わせ先◆

向け)」をご参照ください。

【送料・手数料に関して】

教科書代金とは別に、送料・手数料 がかかります。詳細は「愛知学泉大 学 教科書販売のご案内(新入生様

紀伊國屋書店 中部営業部 担当:引地

E-mail : ryosuke\_hikichi@kinokuniya.co.jp TEL : 052-265-0161 ※メールでお問い合わせの際は氏名、所属学校、学科名を明記してください。 またMyKiTSサイト内に『よくある質問』をまとめて掲載しております。 お問い合わせいただく前に一度ご確認ください。 (右記QRコード)

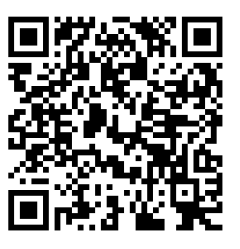

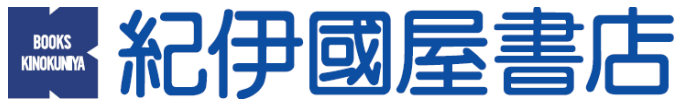